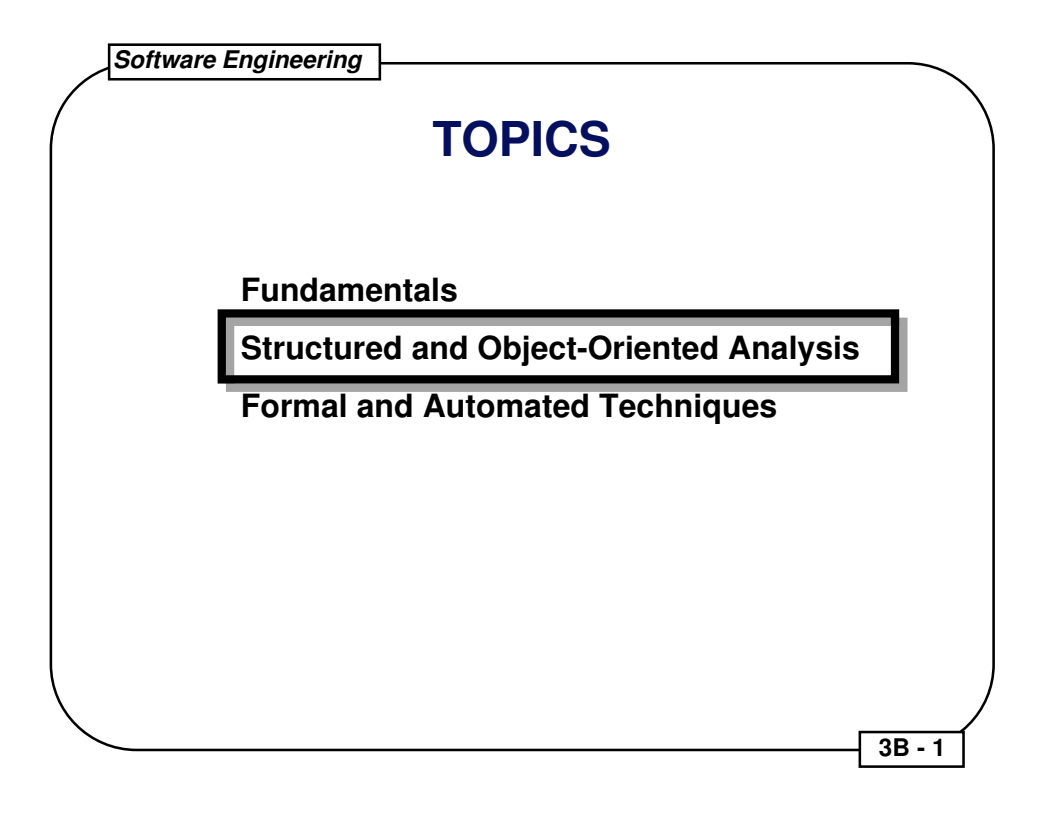

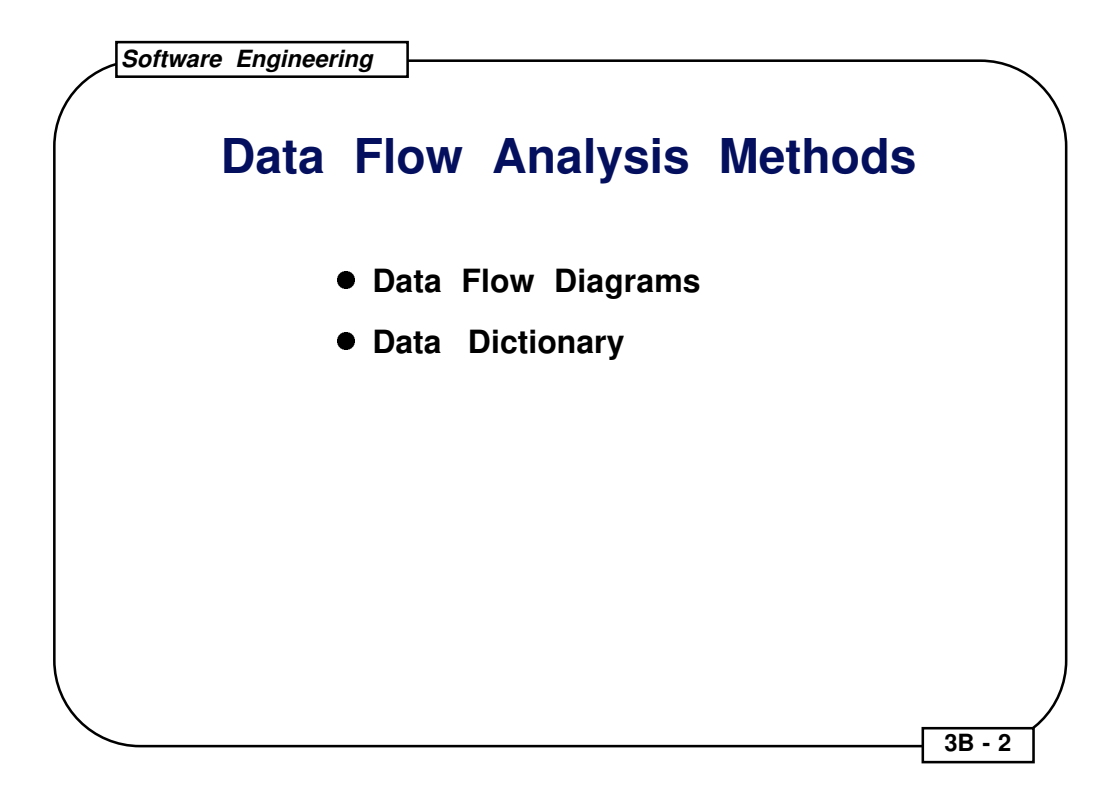

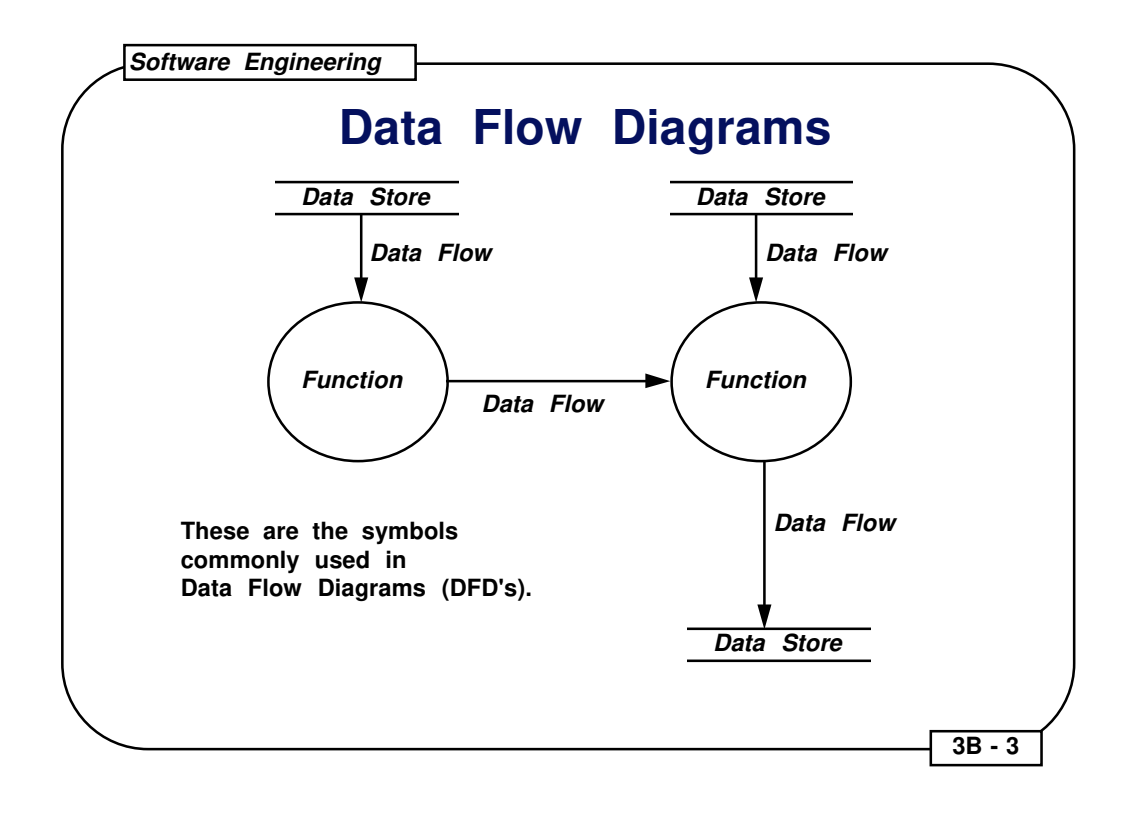

## **DFD Example**

## **Simple Printed Circuit Board Layout Program**

**Given two data files: a list of nets and initial board description,**

- **1. Determine and display the best route for interconnecting each net on the board.**
- **2. Permit user to:**
	- **a. add new nets to list**
	- **b. delete nets from list**
	- **c. select any or all nets to be routed**
	- **d. request status info about nets or routed board**
	- **e. define style of routing (steiner points, chain, or tree)**
	- **f. save final routed board in a file**

 **3B - 4** 

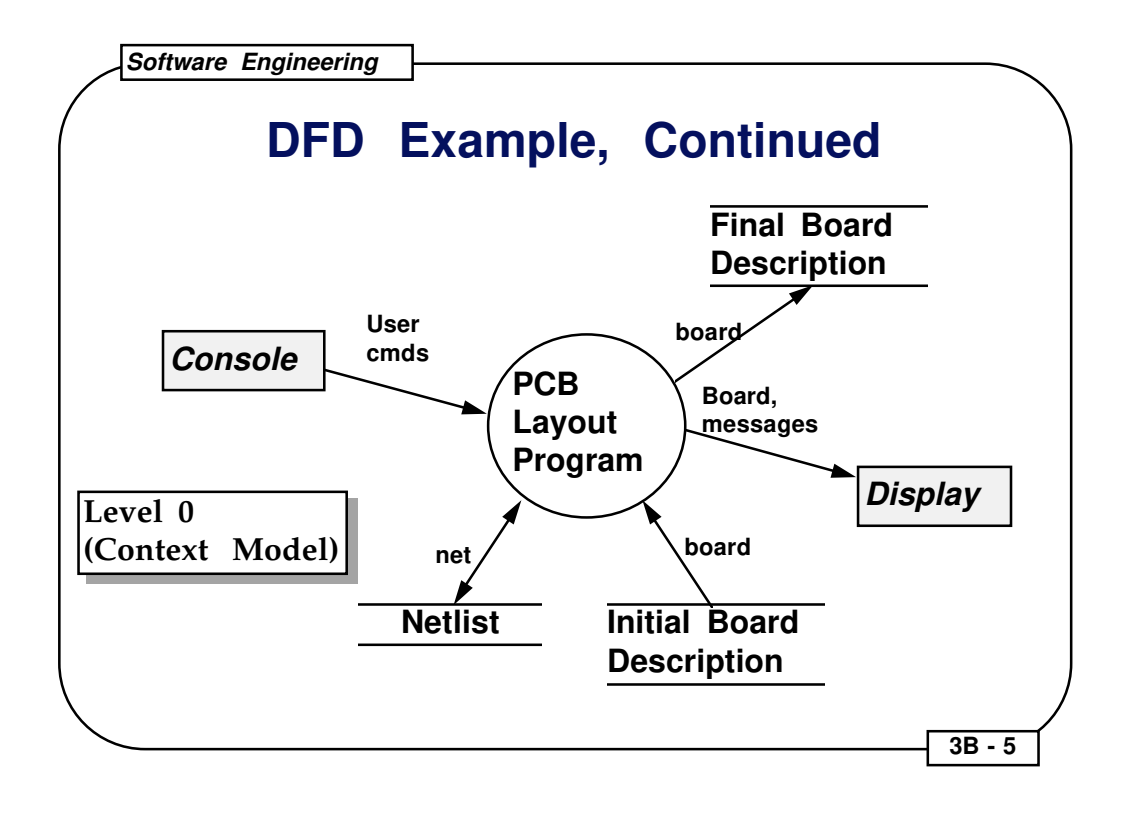

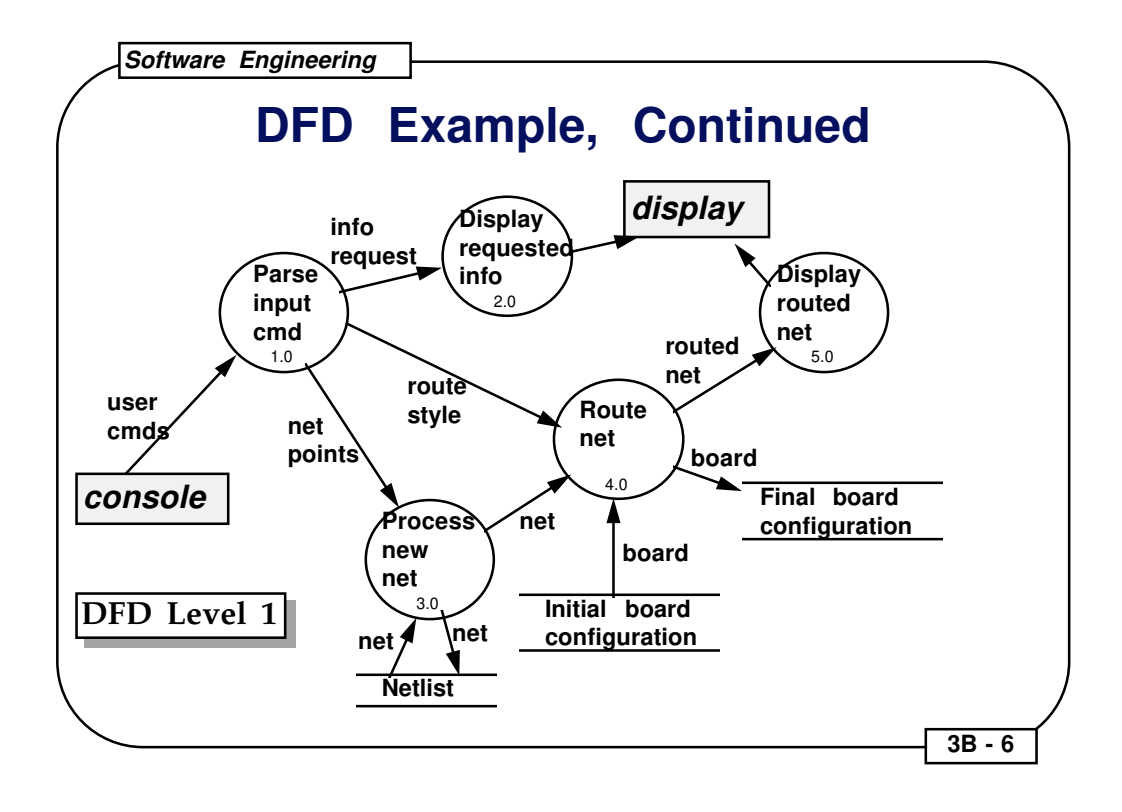

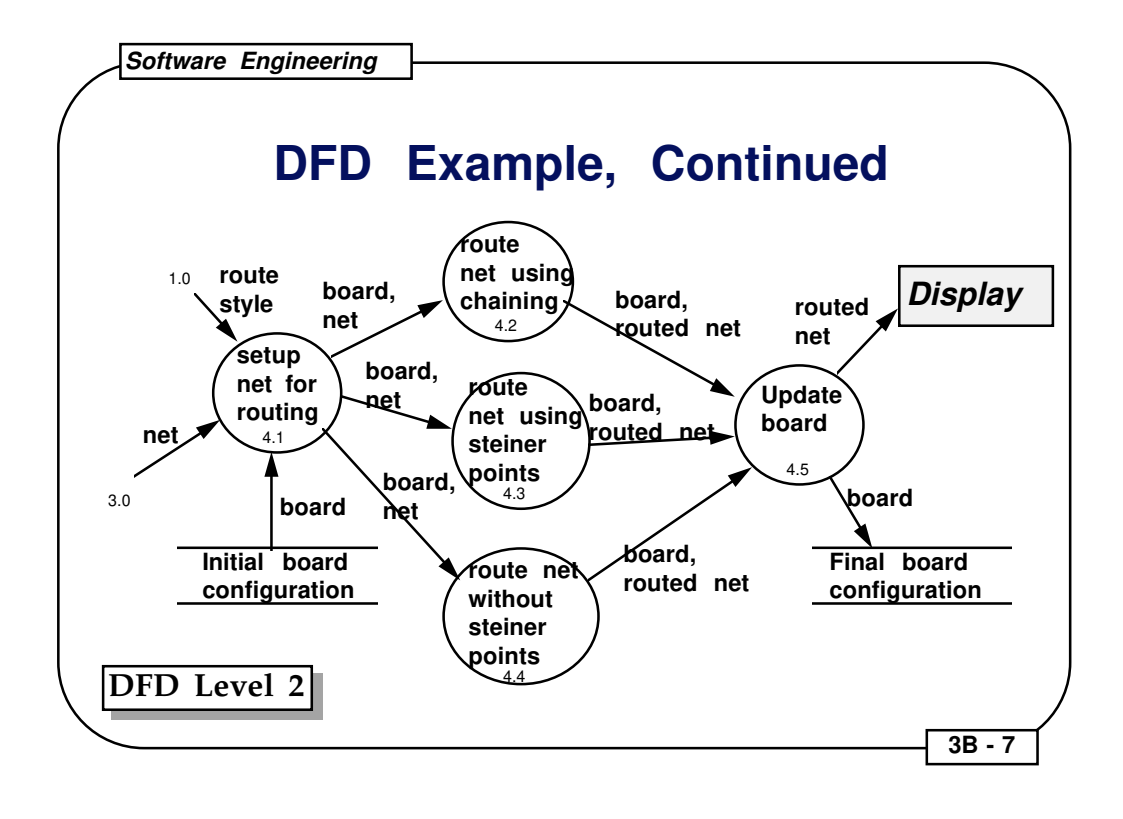

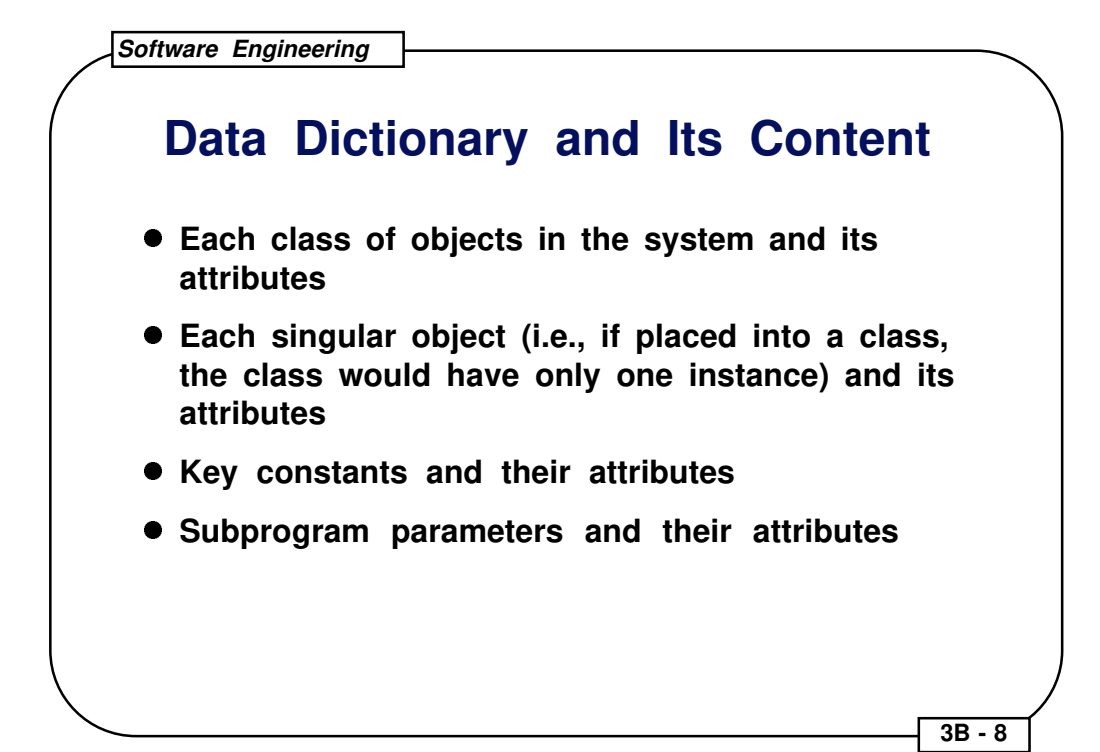

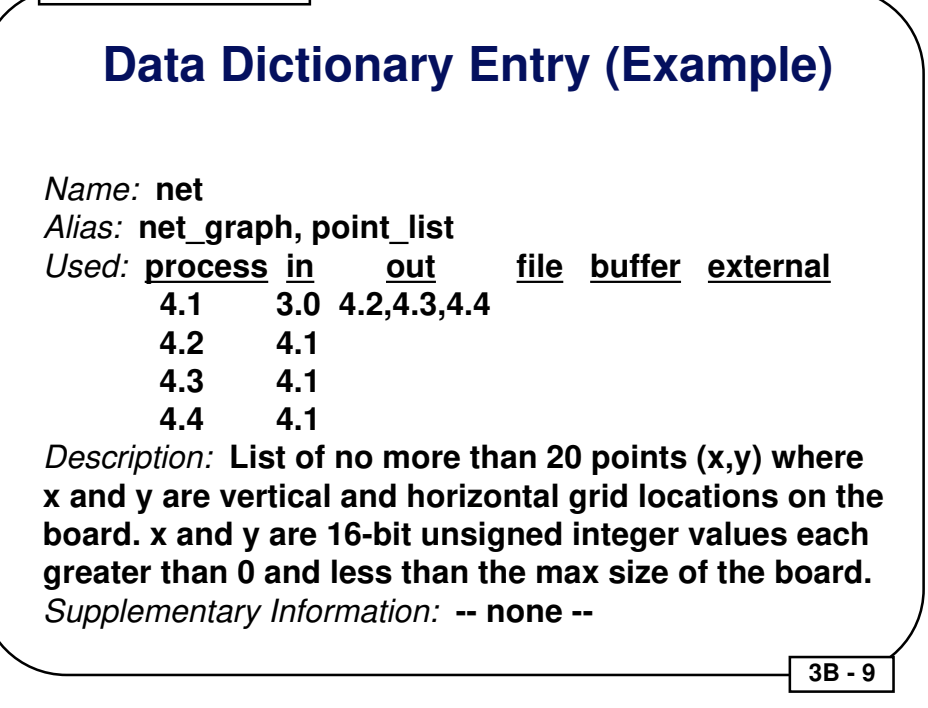

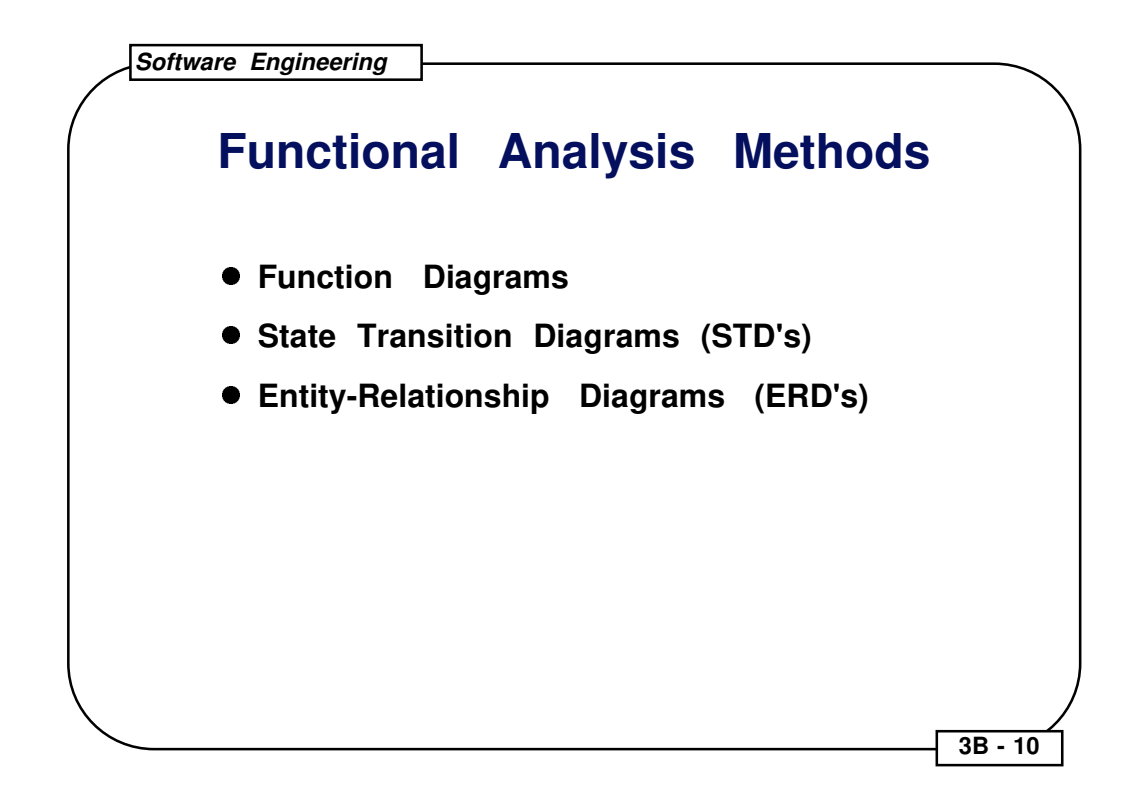

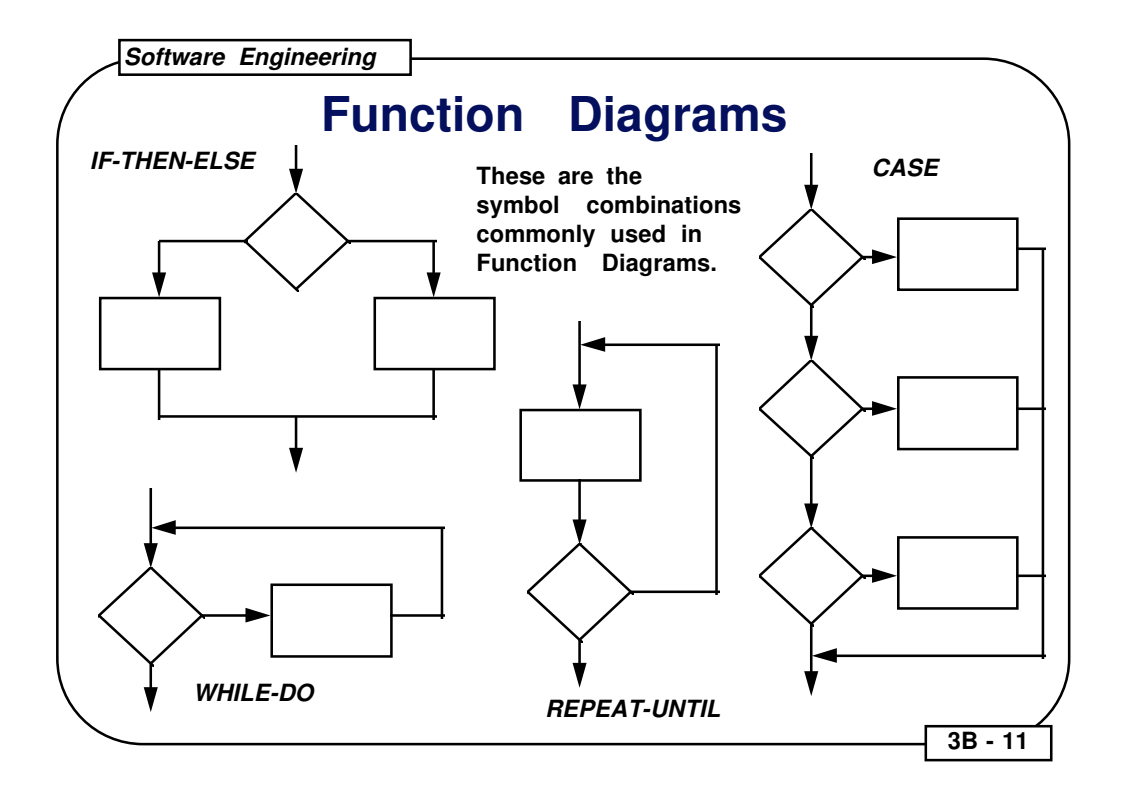

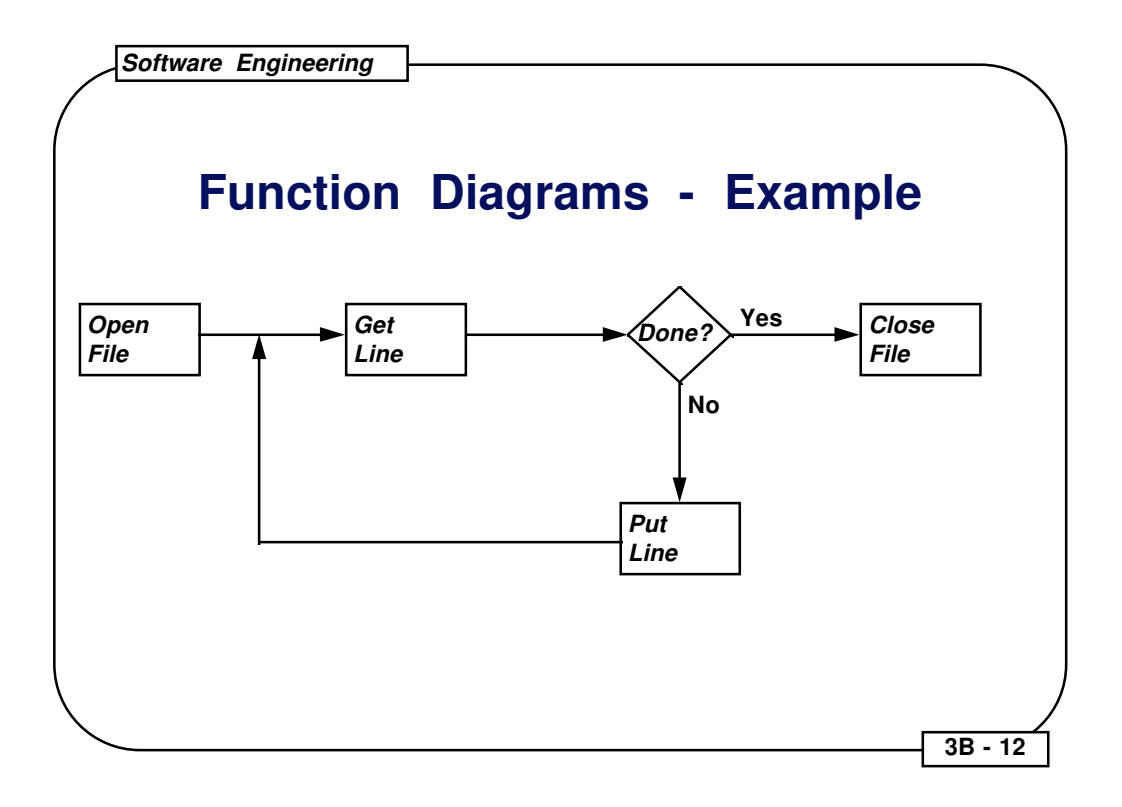

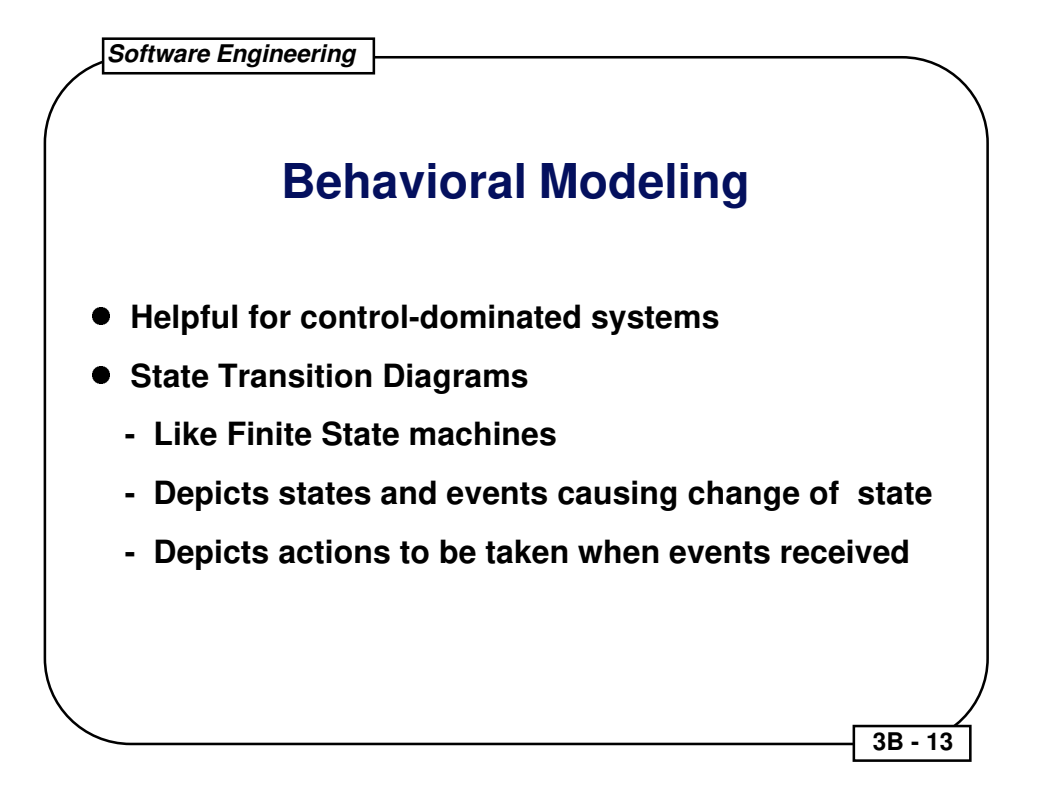

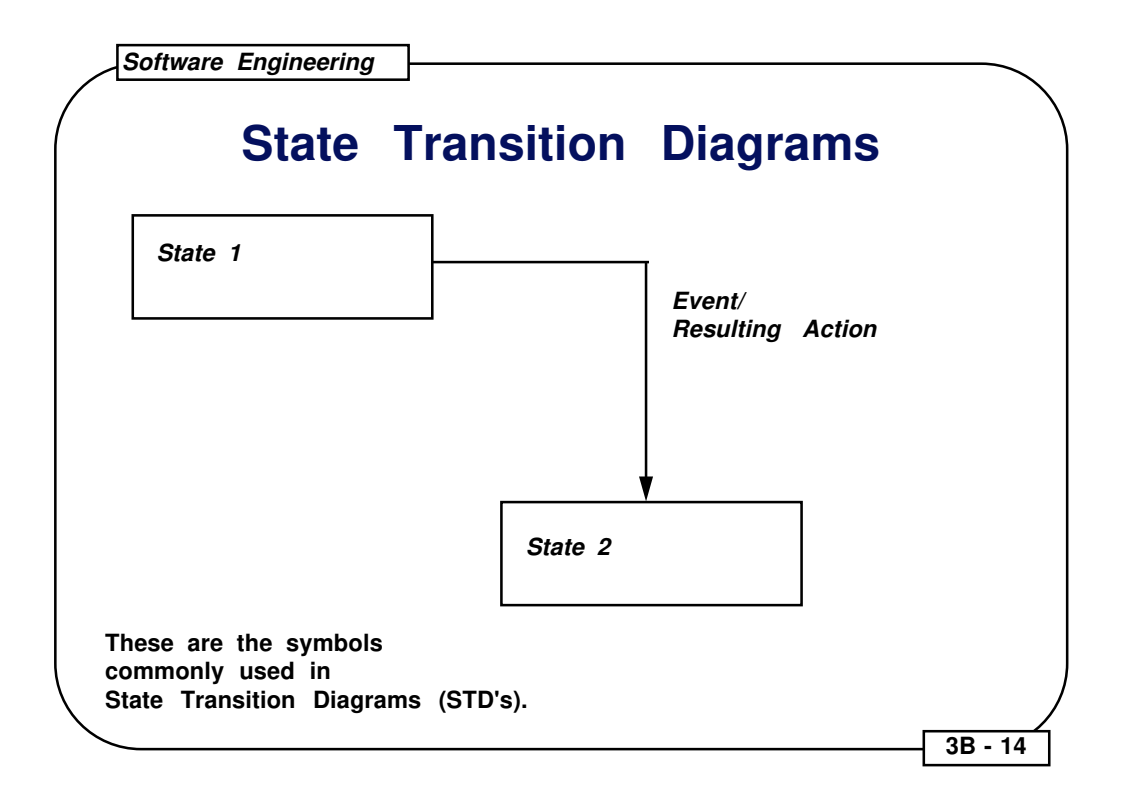

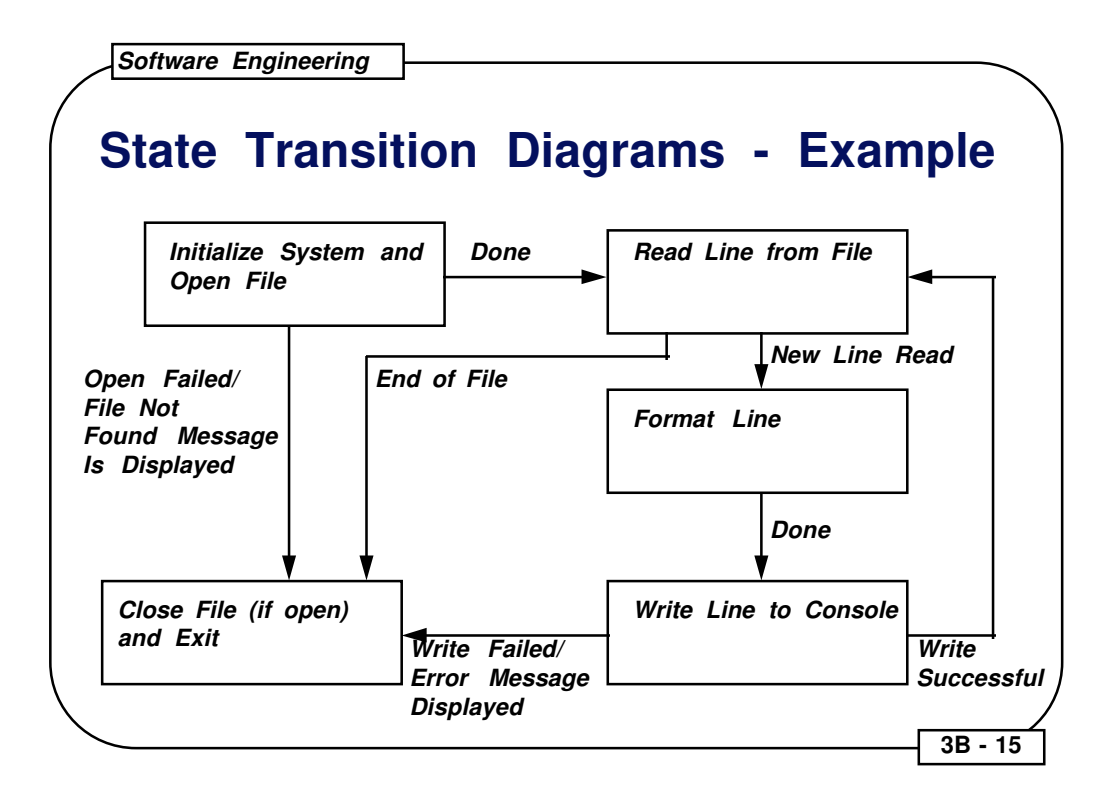

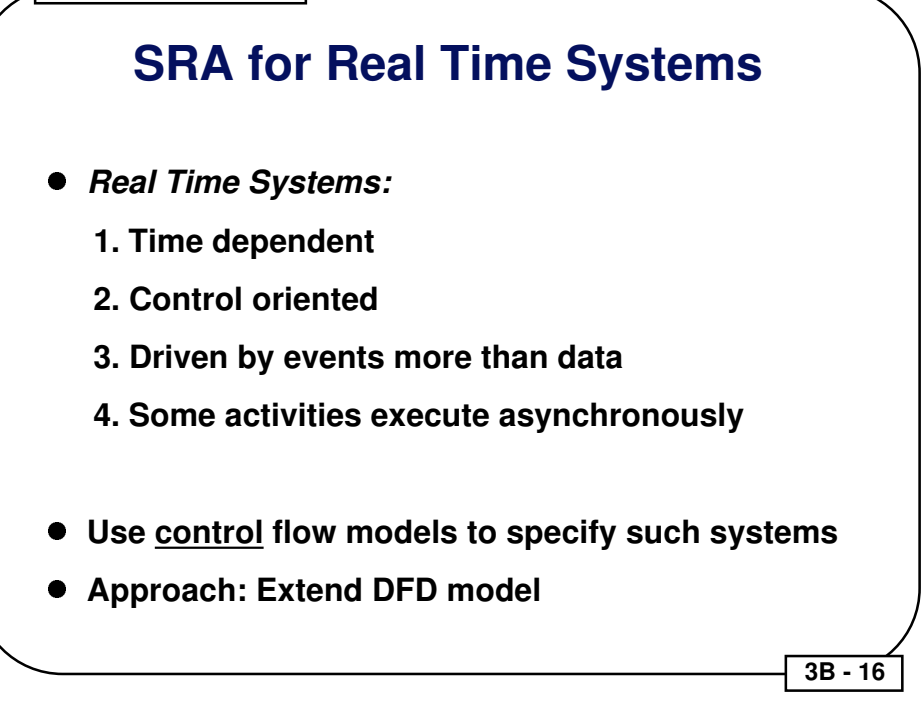

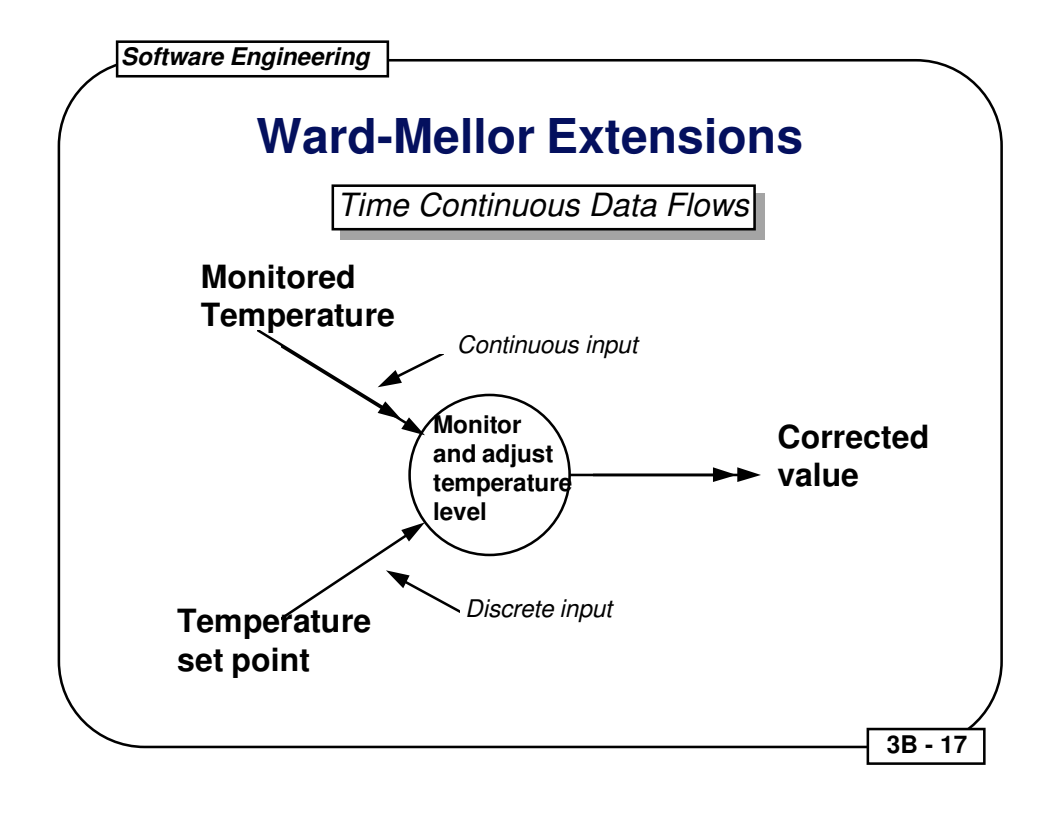

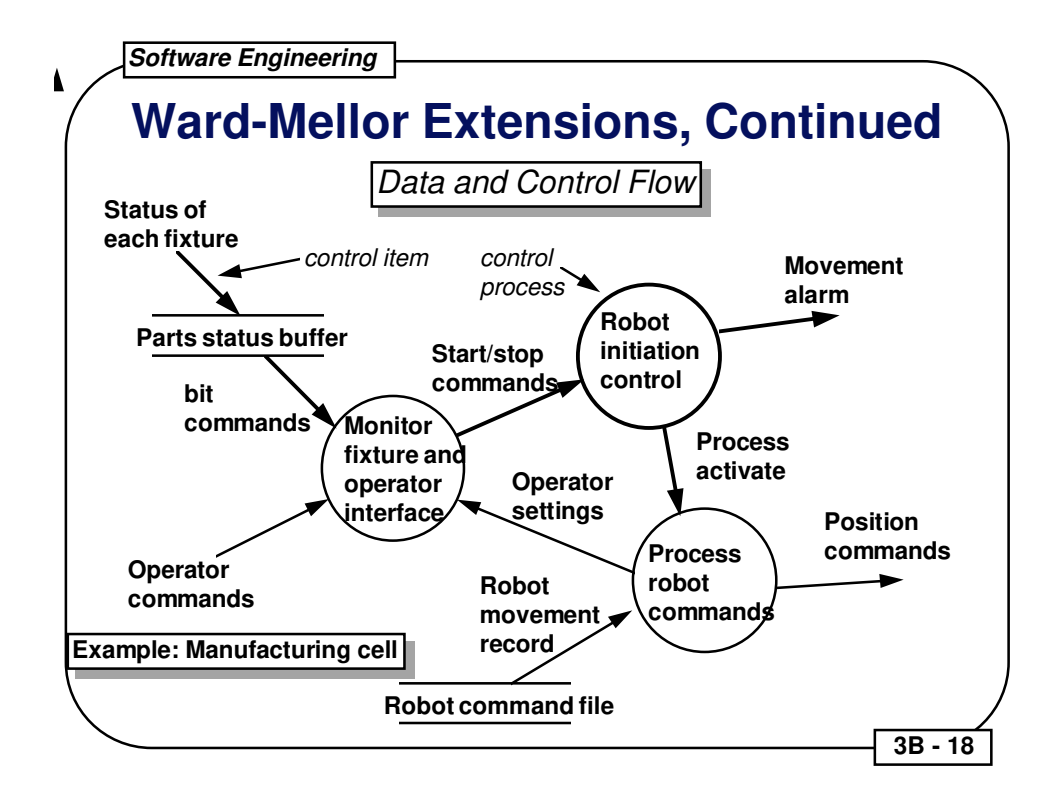

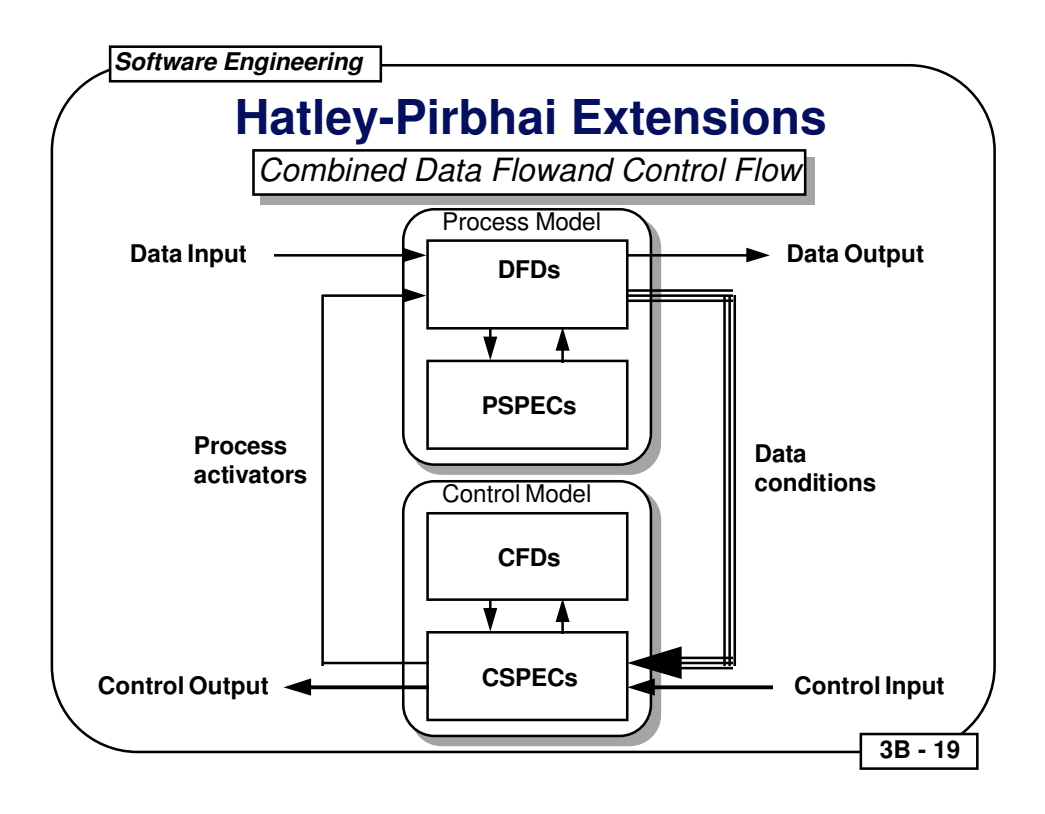

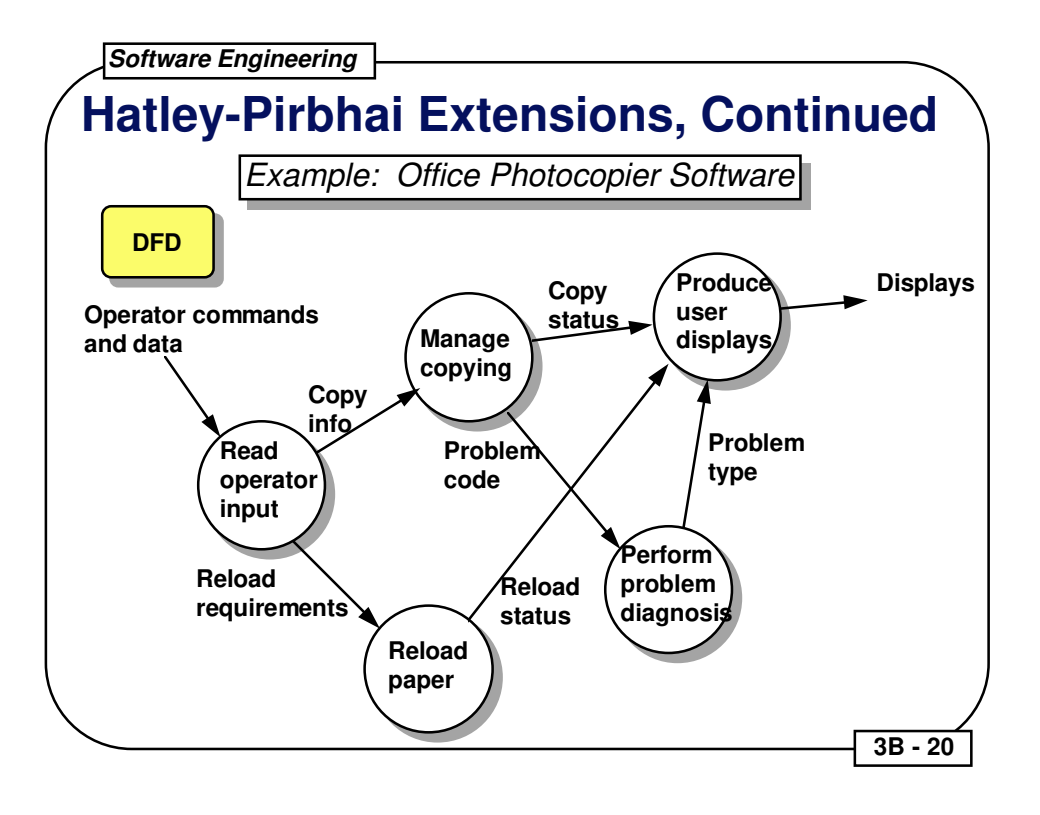

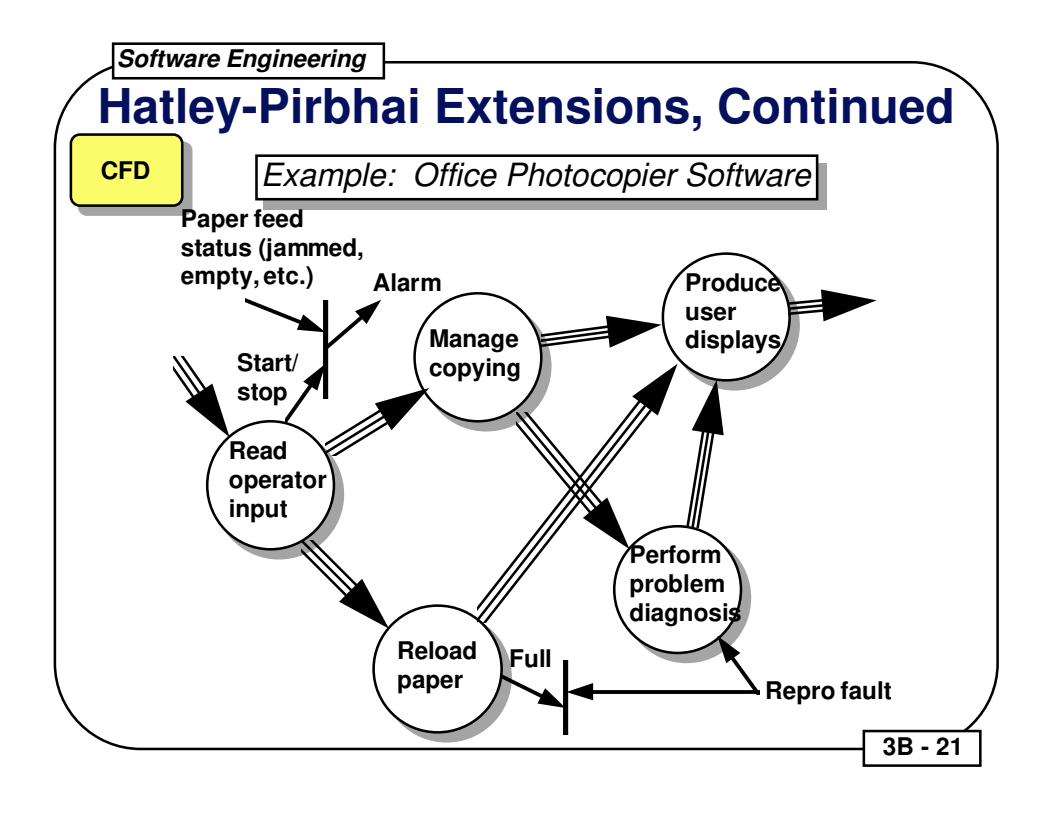

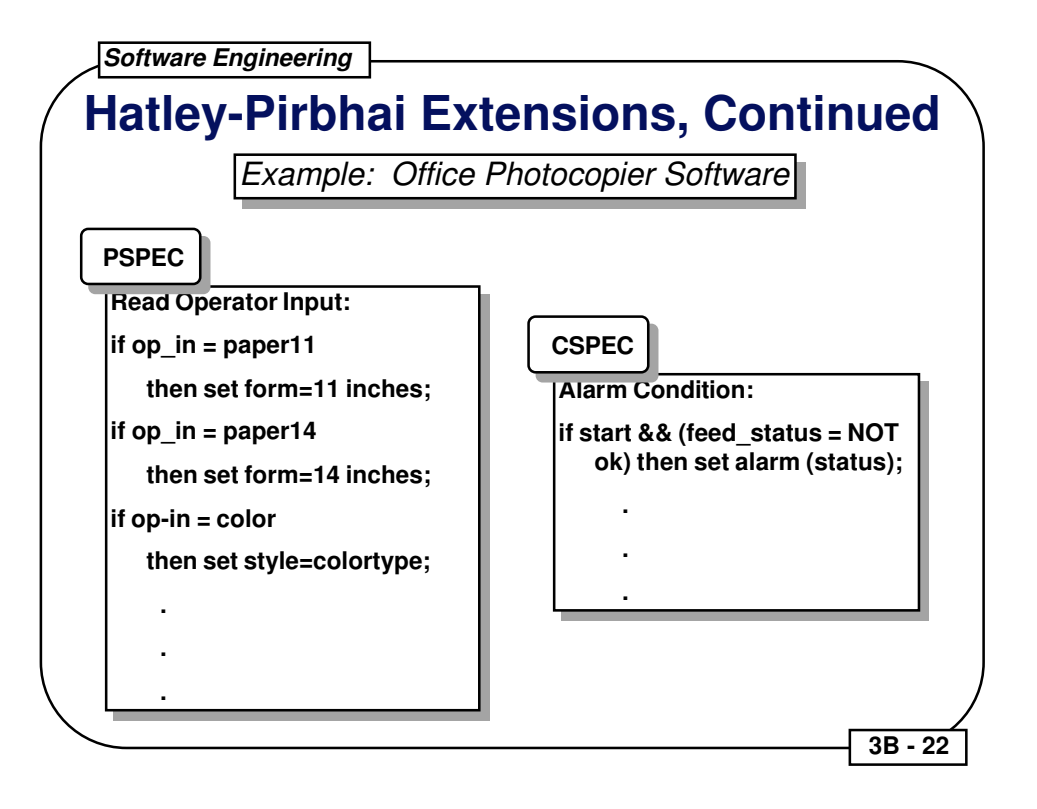

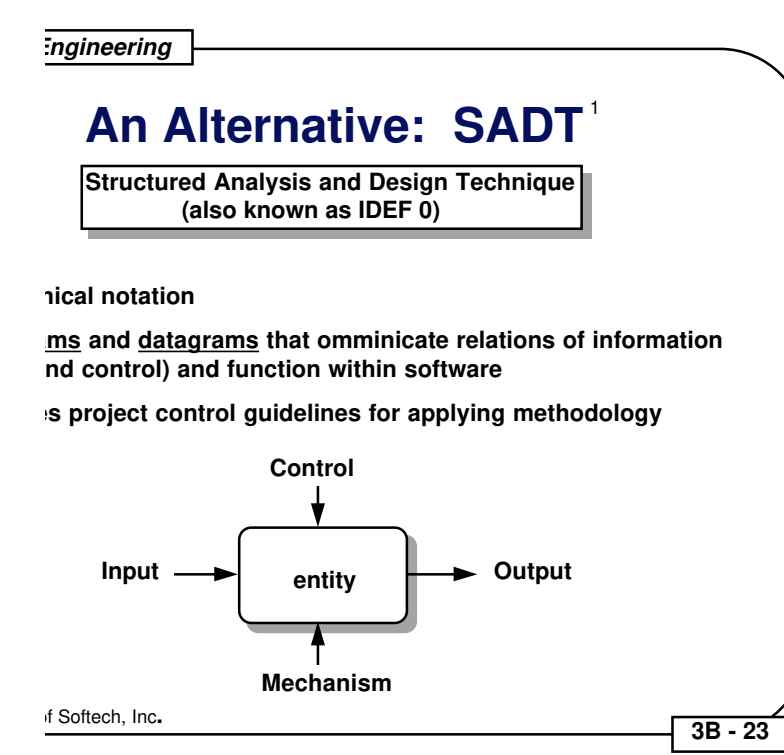

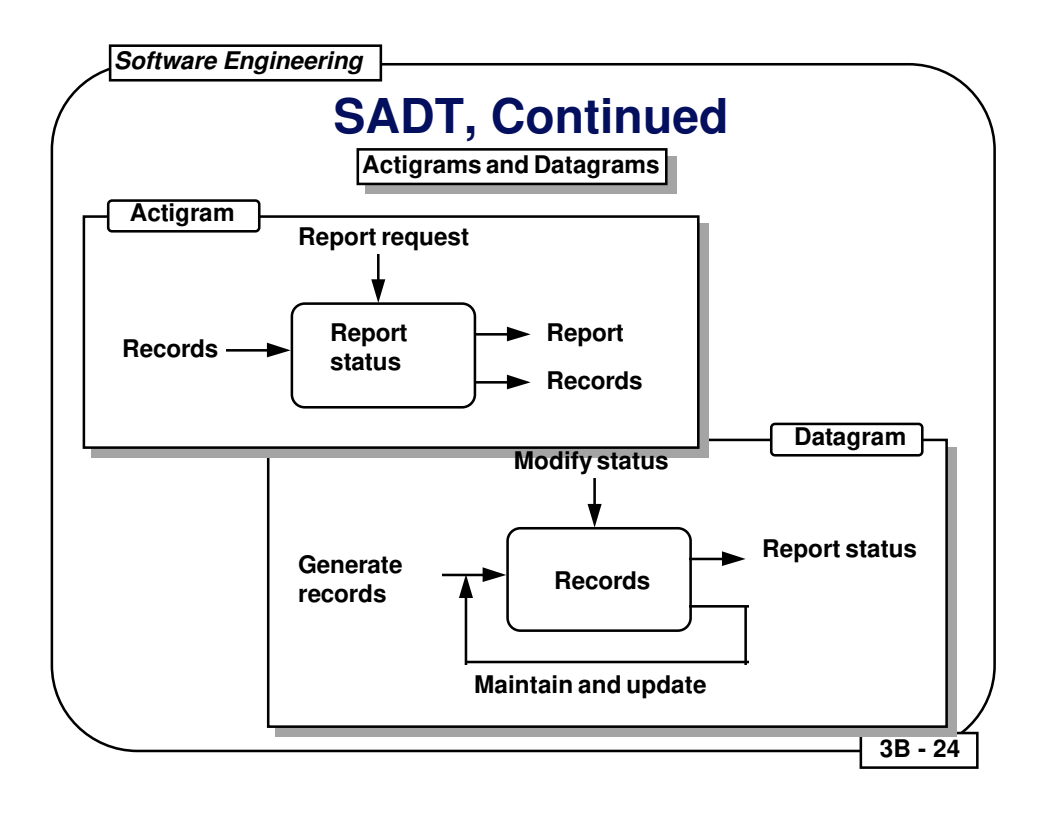

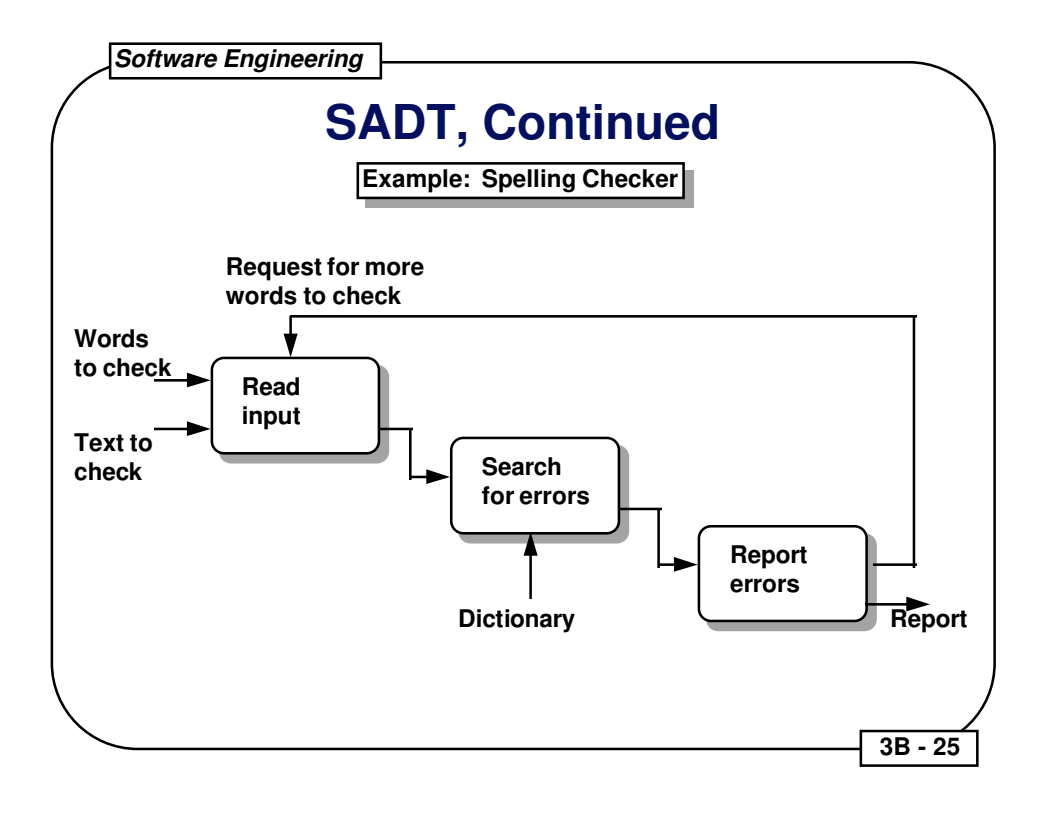

**Software Engineering 3B - 26 OOA: Object Oriented Analysis** l **Basic concepts**  $\bullet$  How to identify objects **- Identifying objects - Specifying attributes - Defining Operations - Communication between objects**  $\bullet$  OOA modeling **- Classification and assembly structures - Defining subjects - Instance connections and message paths - Prototyping** l **Data Modeling - Data objects, attributes and relationships - E-R diagrams**

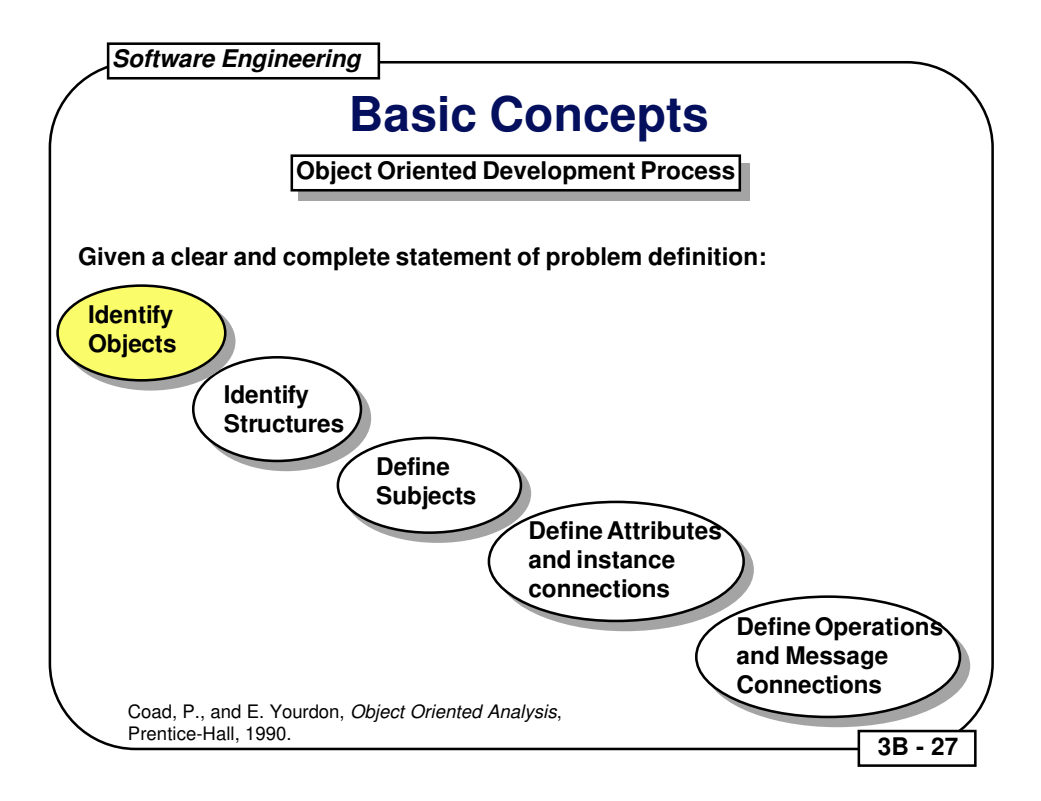

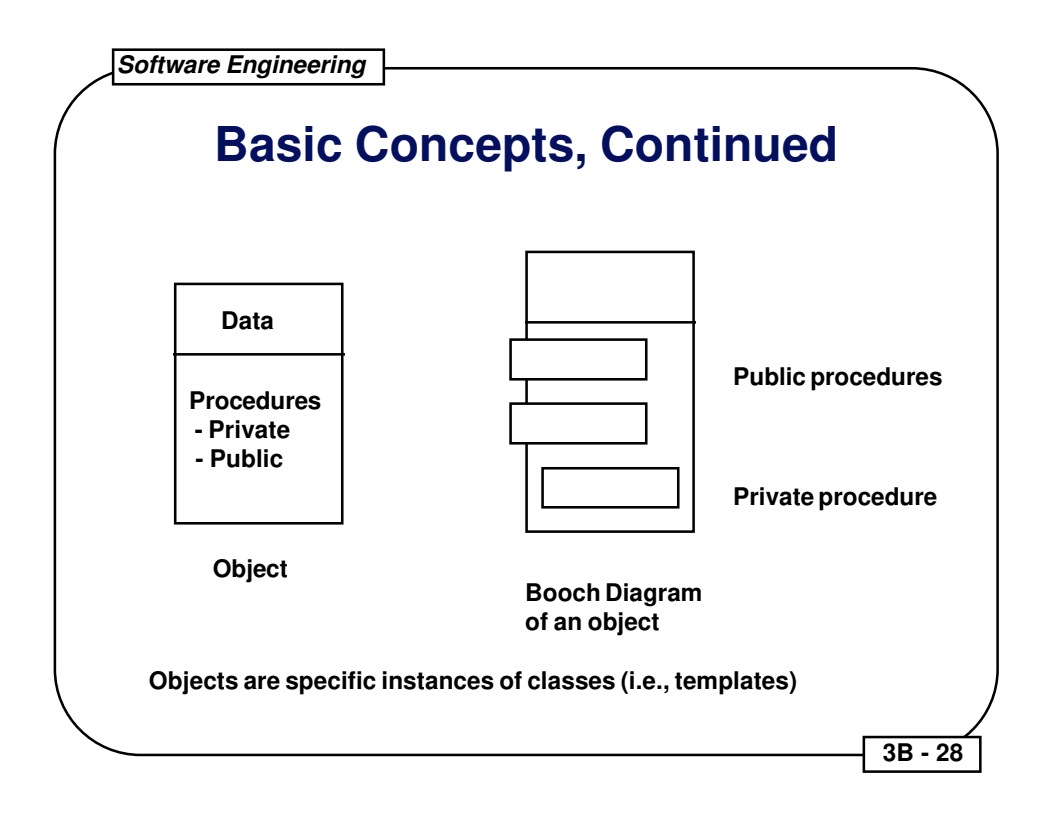

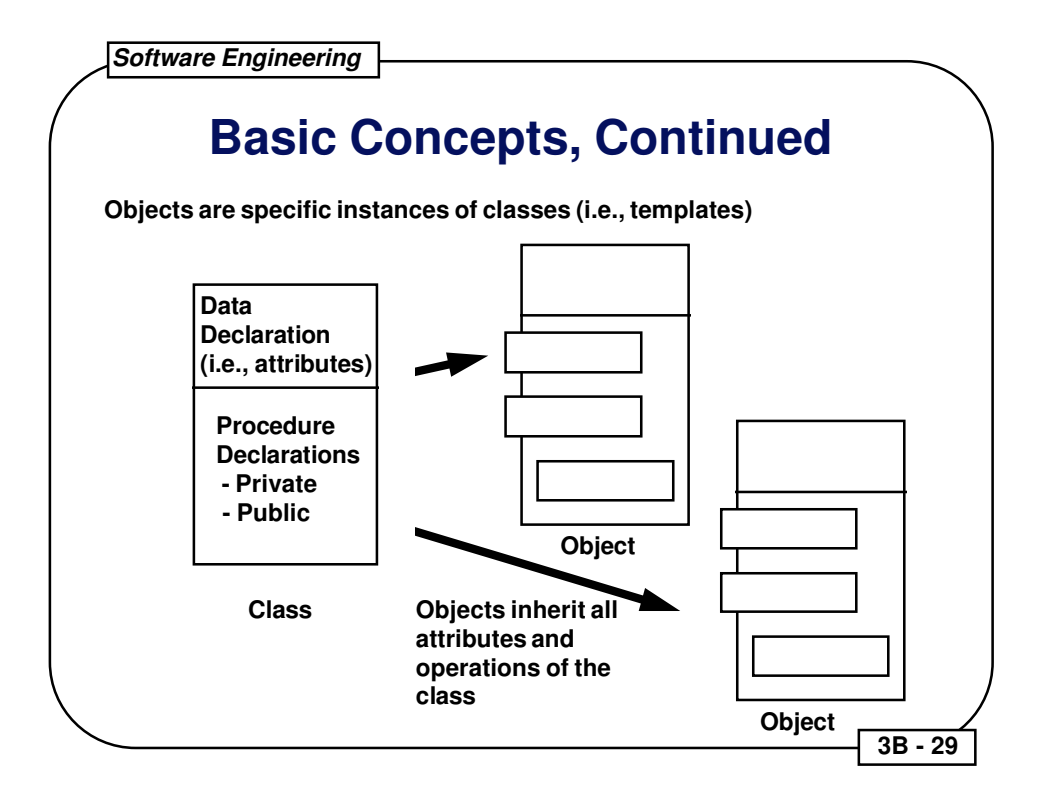

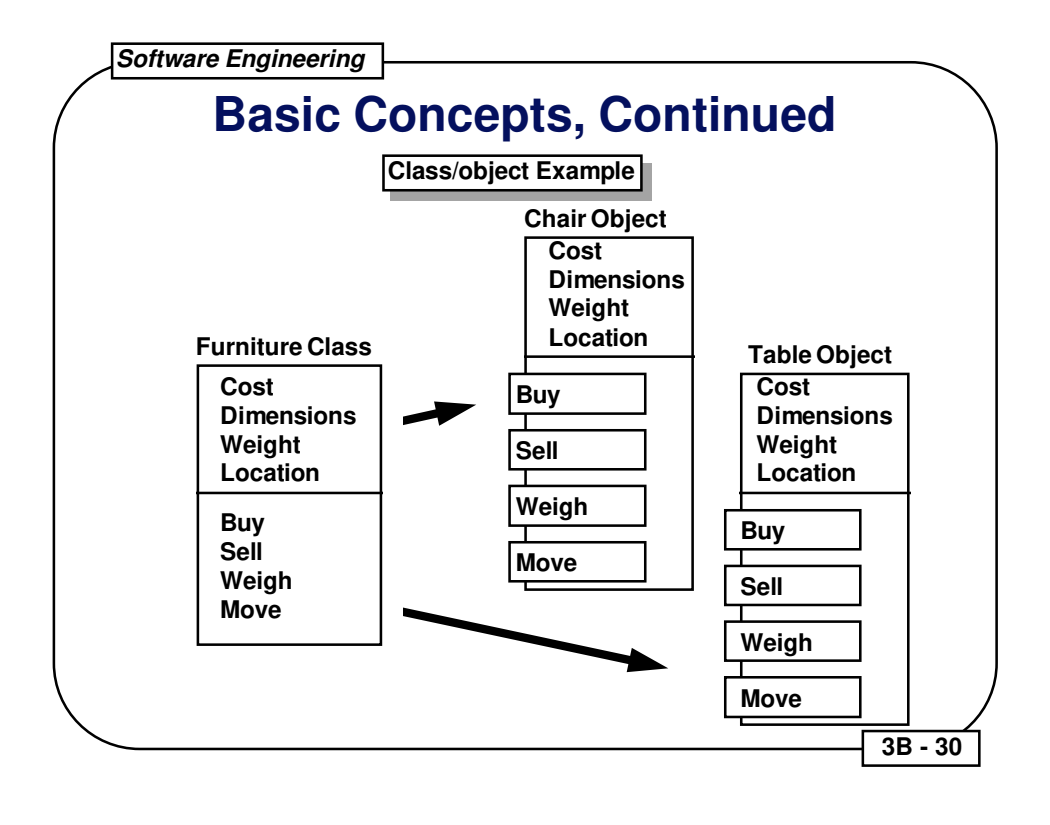

## **Basic Concepts, Continued**

- l **Encapsulation All class information is contained under one name which can be reused as one specification or program component.**
- l **Inheritance Objects and derived classes inherit all attributes and operations from their class descriptions.**
- l **Polymorphism Derived classes can add, delete, and redefine inherited attributes and operations.**
- l **Messages Procedures in separate objects communicate (i.e., call and return) via messages.**

 **3B - 31** 

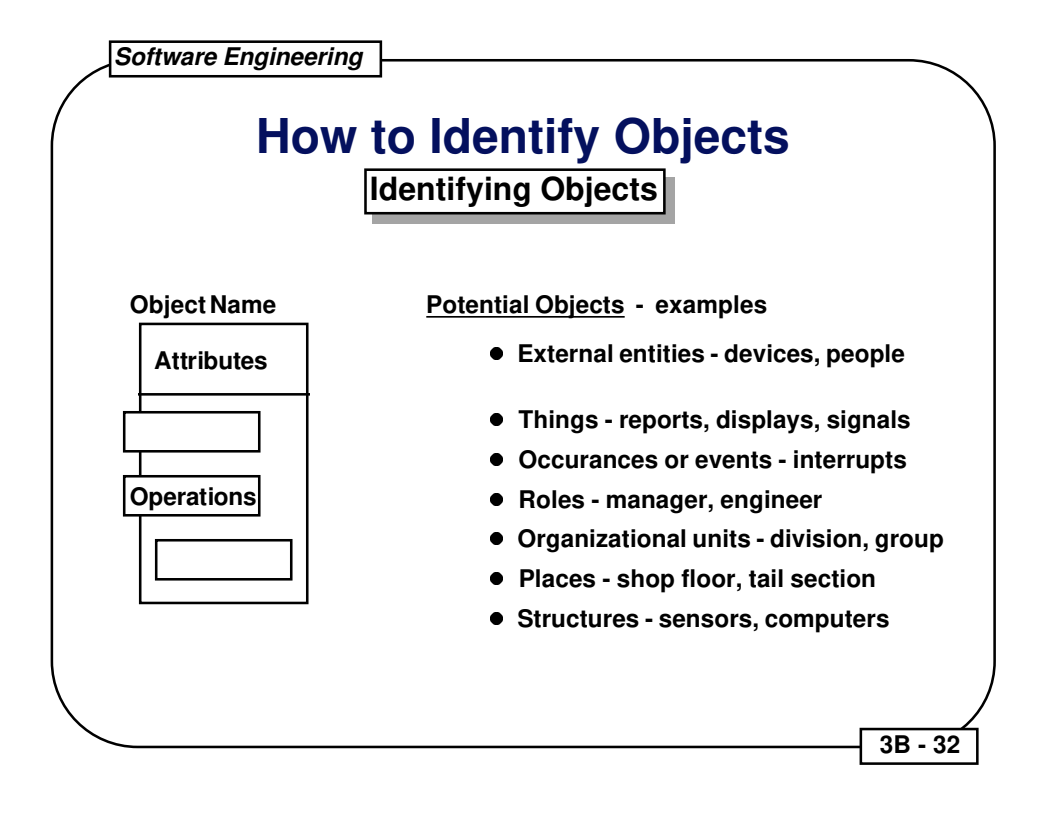

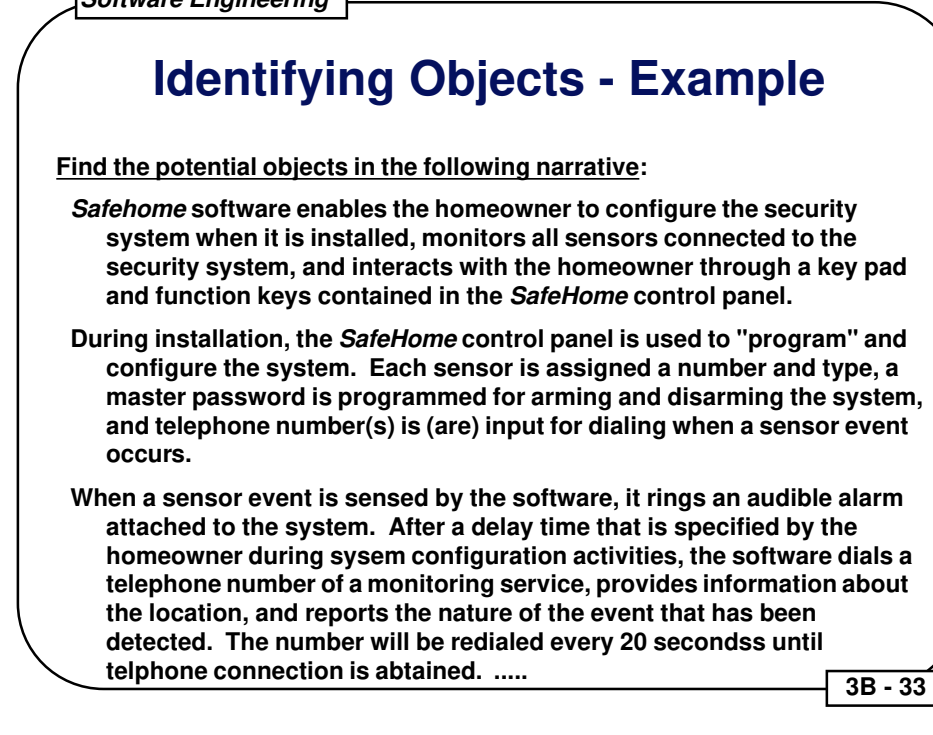

Potential Object/class Classification

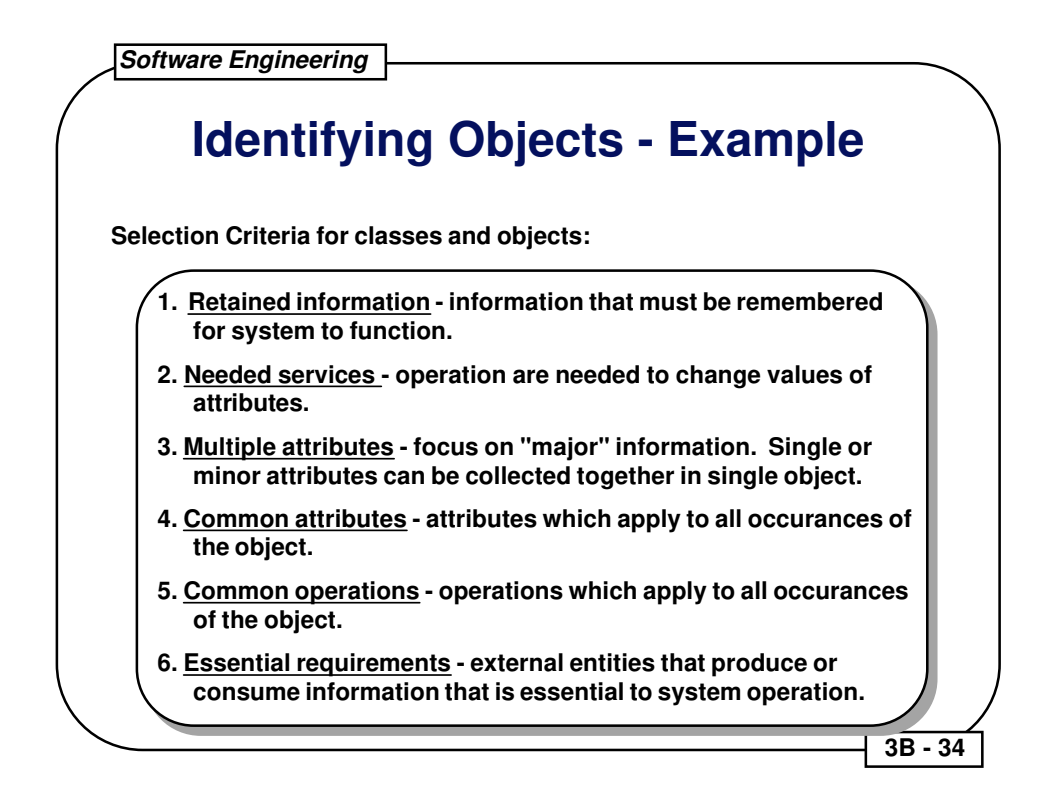

Potential Object/Class Applicable Criteria

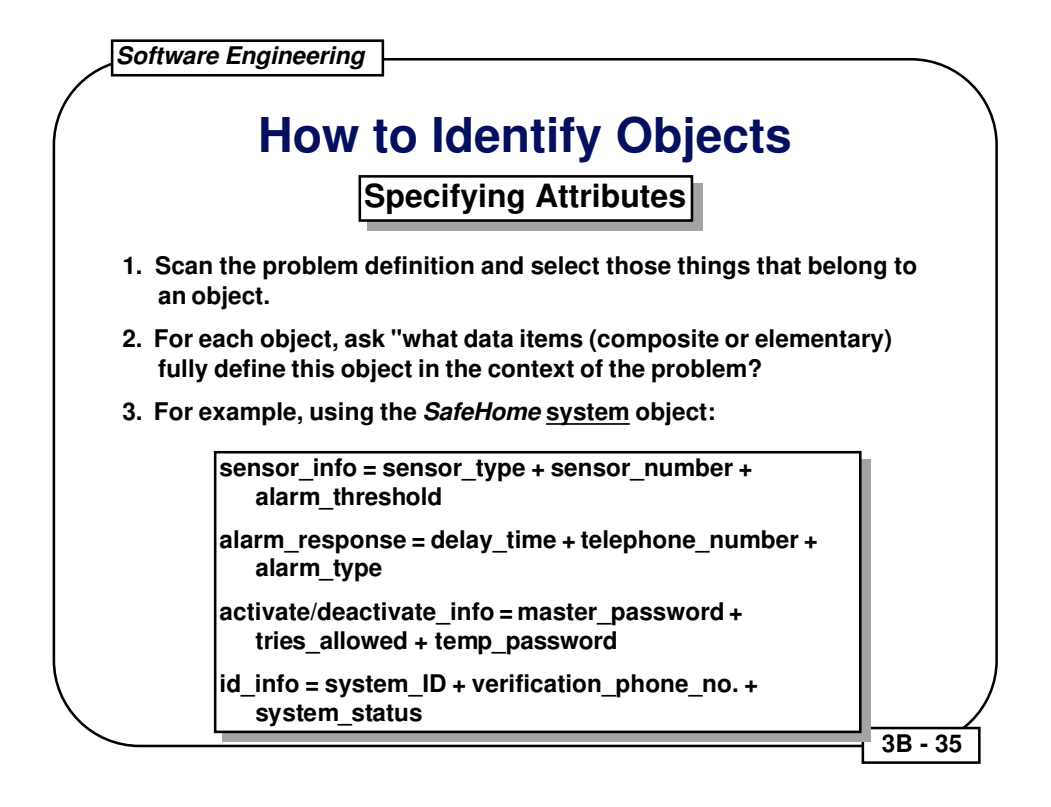

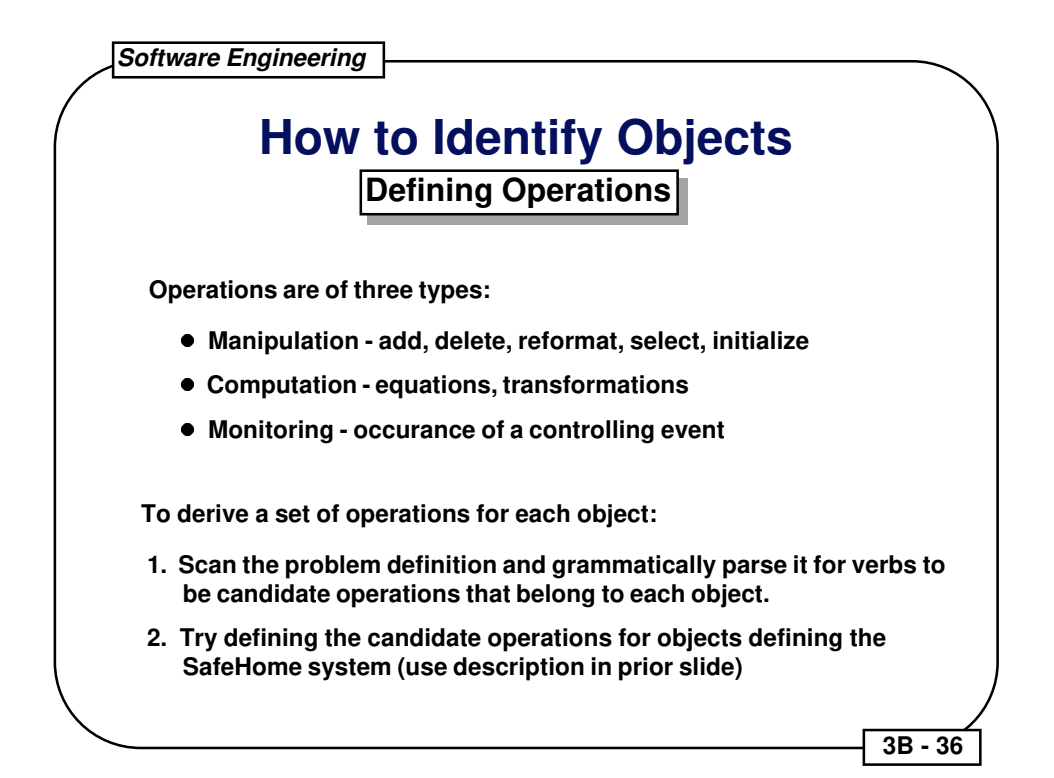

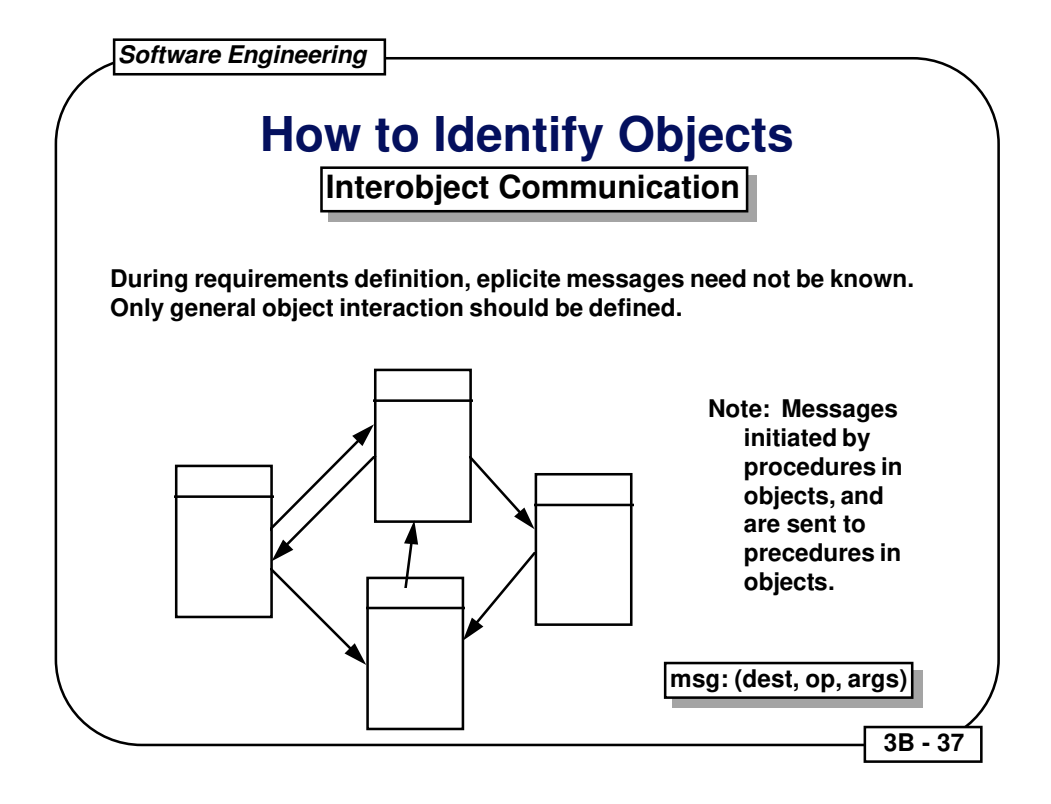

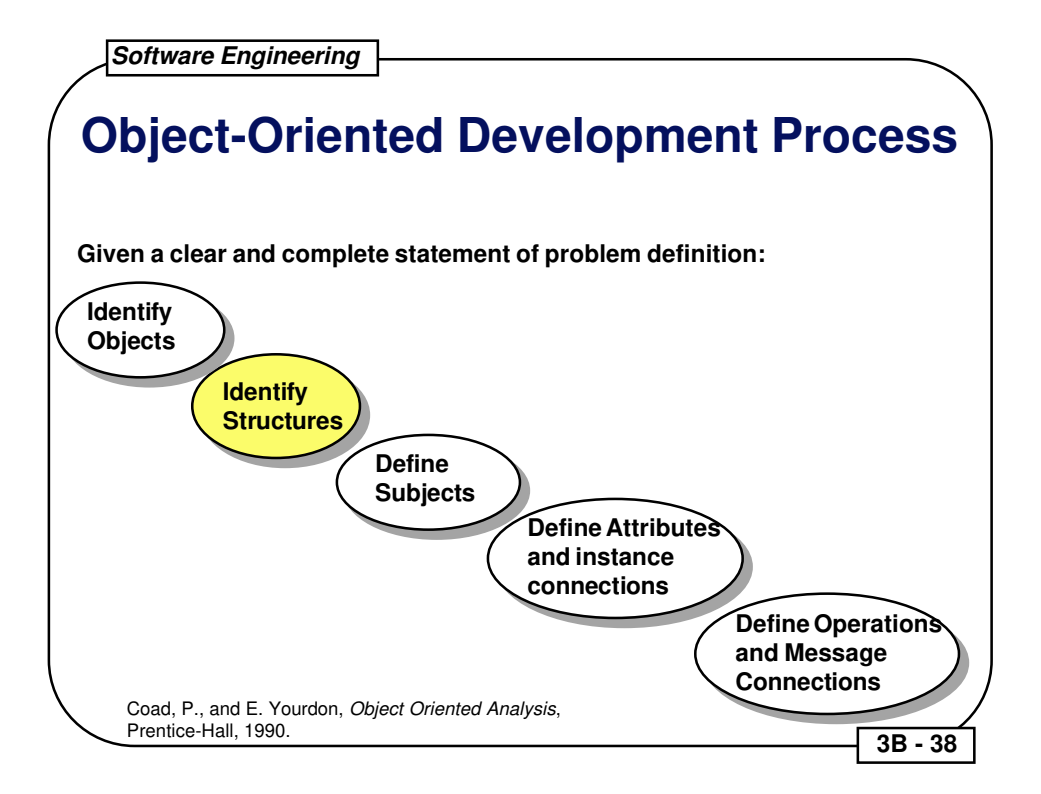

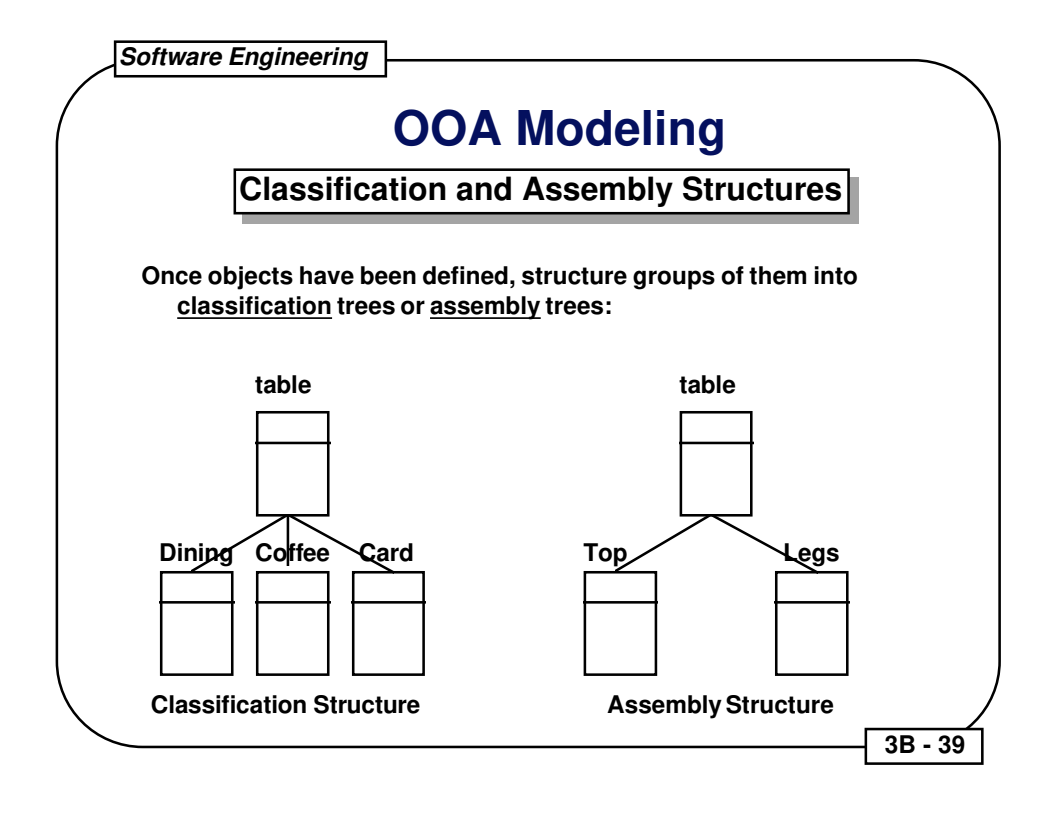

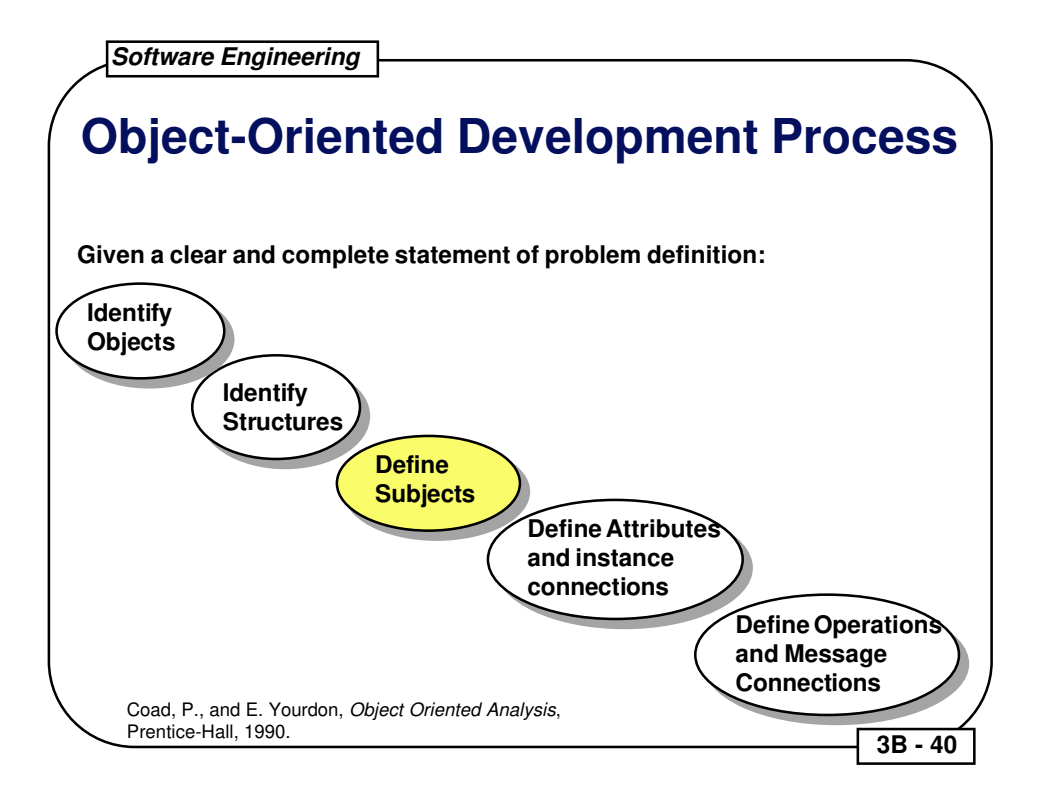

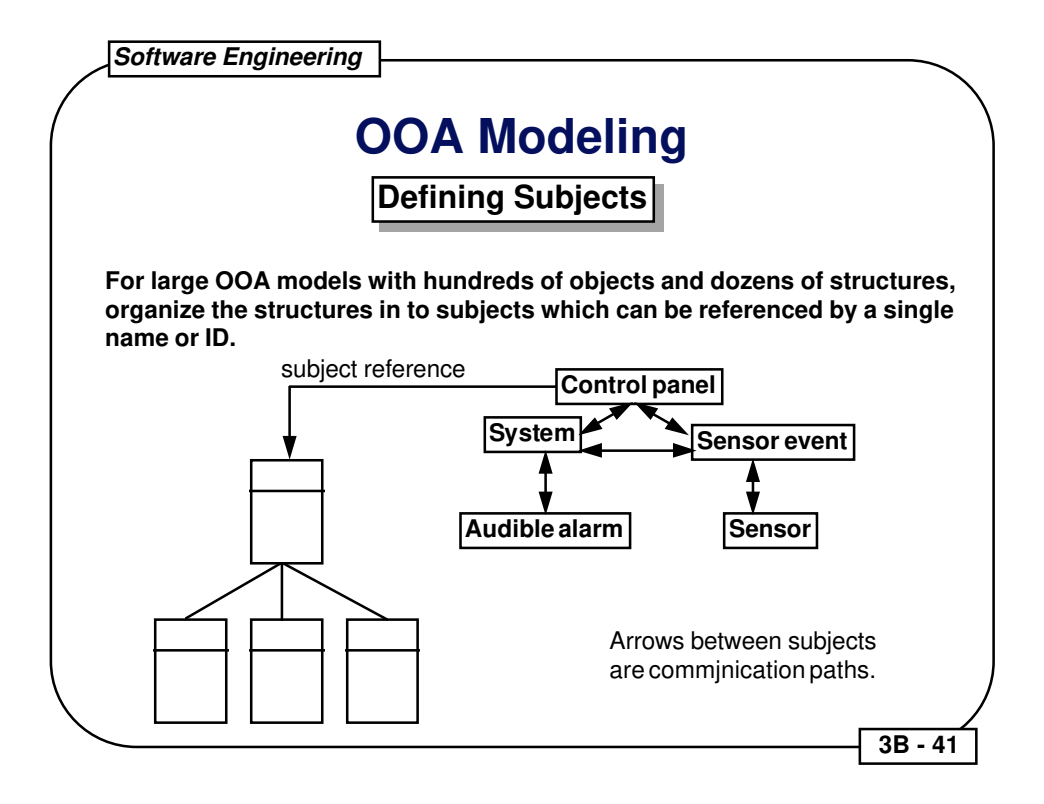

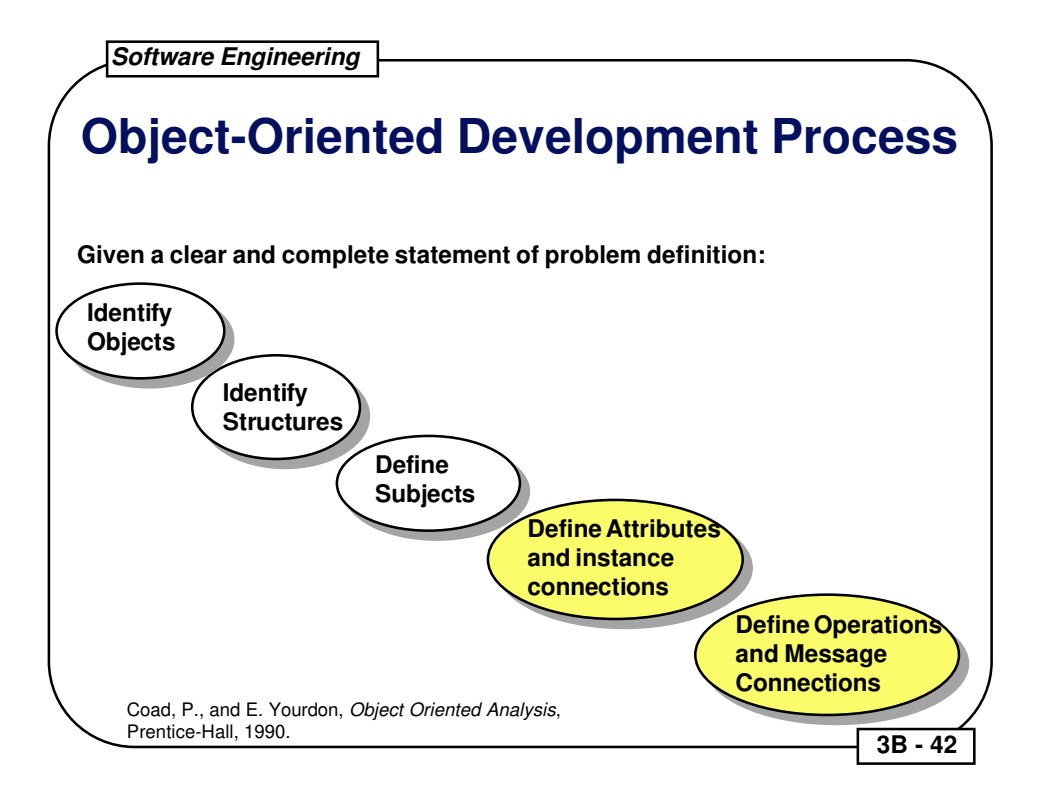

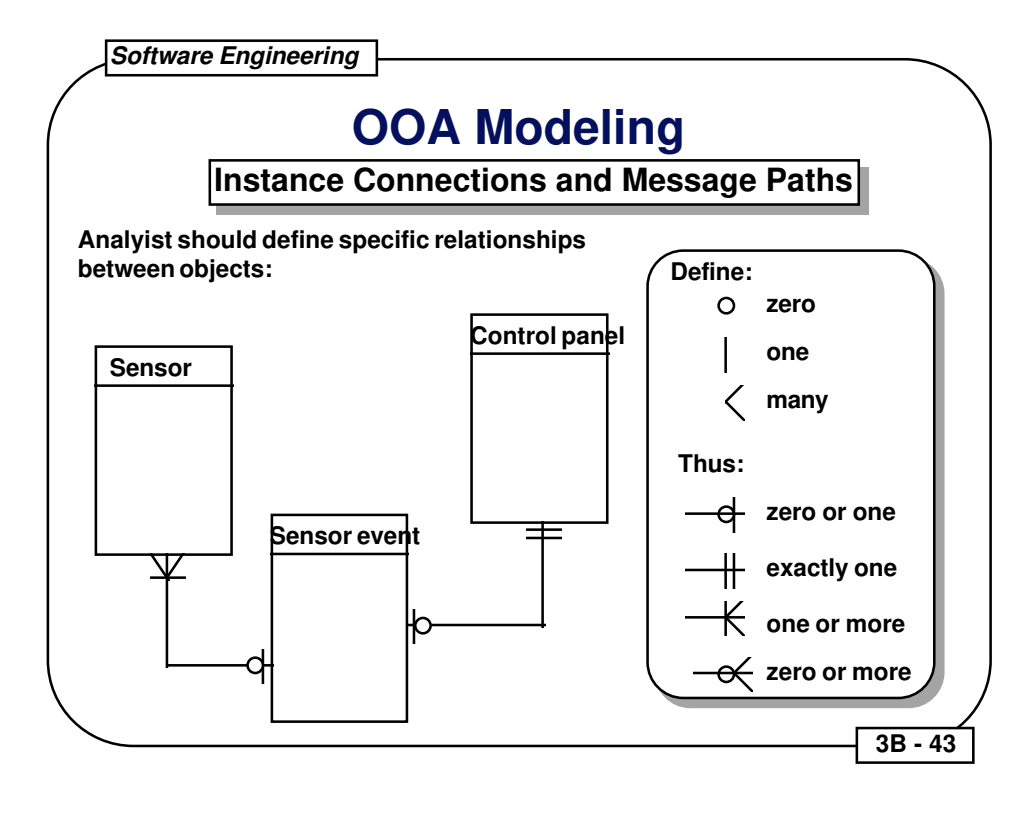

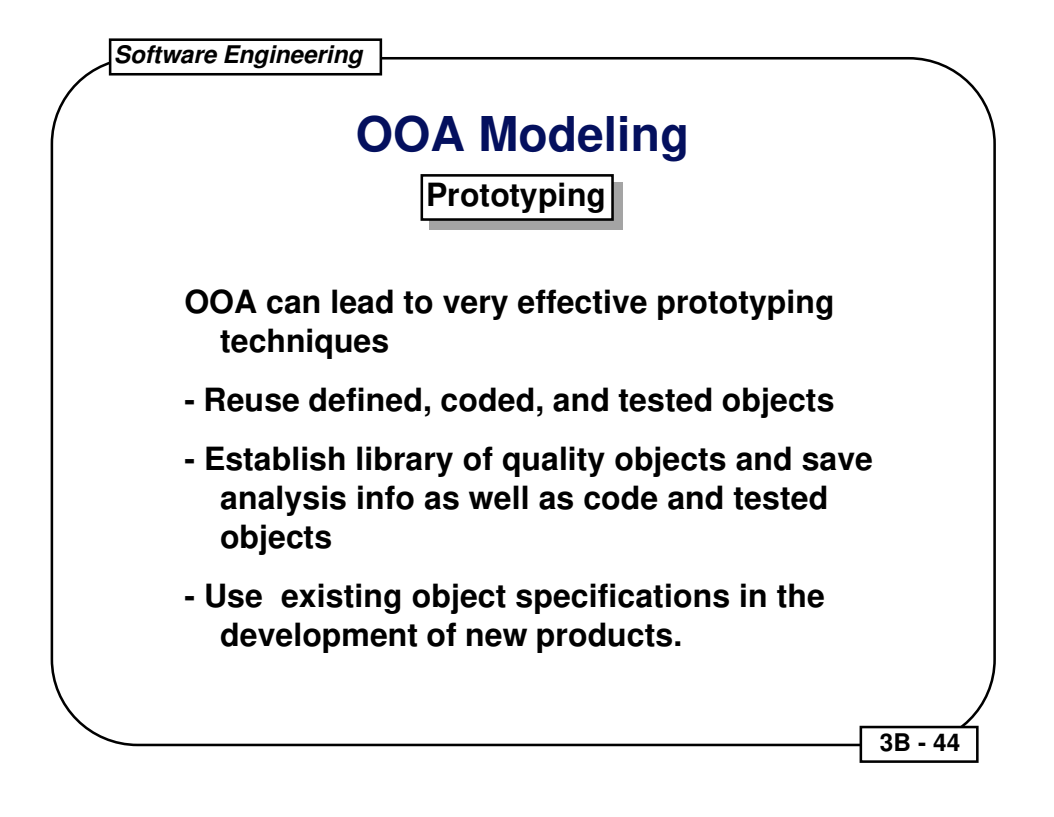